# **Application: gvSIG desktop - gvSIG bugs #312**

## **Add table, change properties table and restore defaults, no effect / botón restore defaults sin efecto en ventana de propiedades de tabla a añadir**

02/13/2012 10:35 PM - Mario Fevre

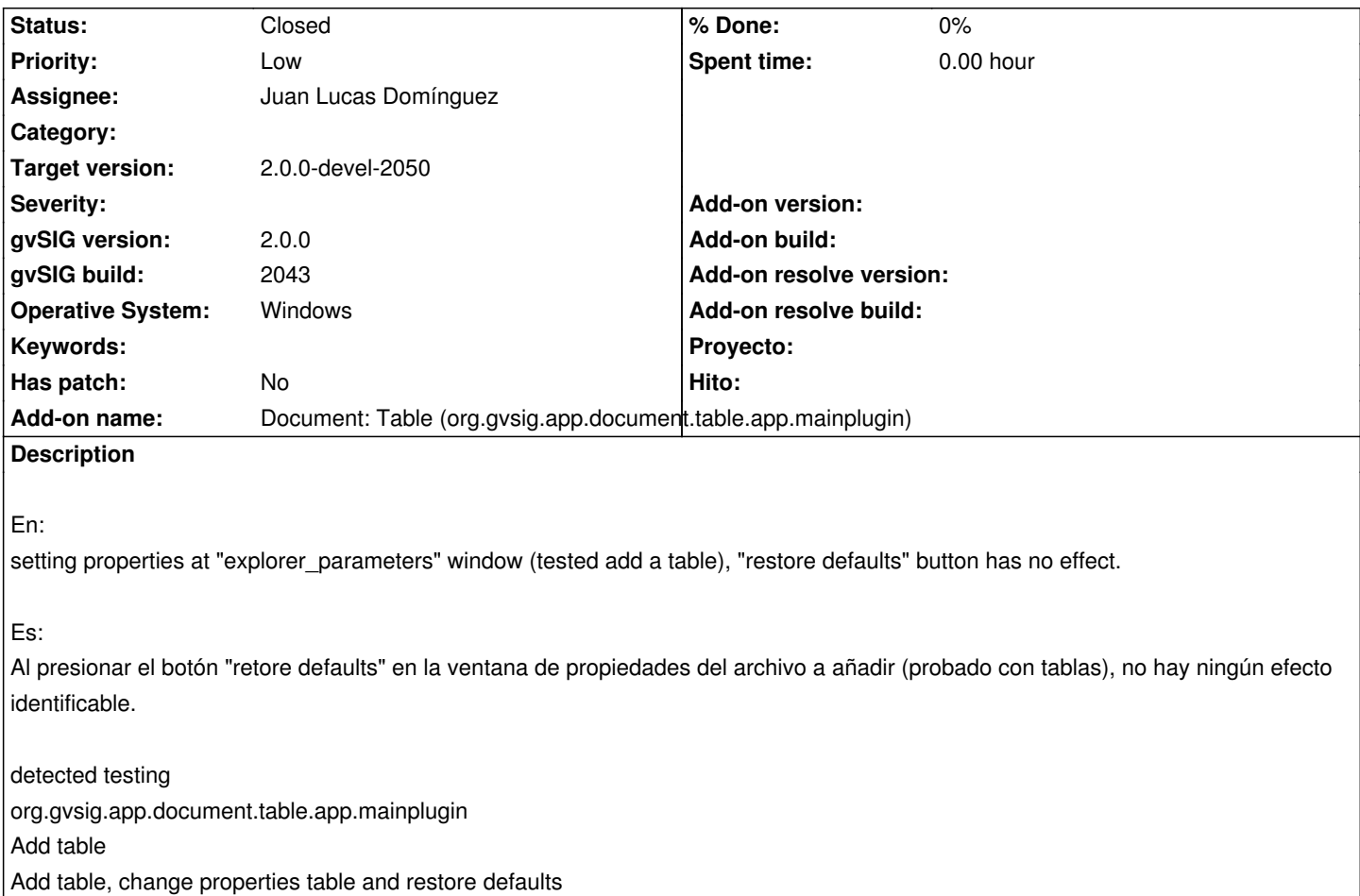

## **History**

#### **#1 - 05/10/2012 08:20 PM - Manuel Madrid**

*- Target version set to 2.0.0-rc1*

#### **#2 - 05/30/2012 02:32 PM - Joaquín del Cerro Murciano**

*- Target version changed from 2.0.0-rc1 to 2.0.0-alpha6*

#### **#3 - 06/13/2012 11:39 AM - Juan Lucas Domínguez**

*- Assignee set to Juan Lucas Domínguez*

#### **#4 - 06/13/2012 03:53 PM - Juan Lucas Domínguez**

*- Target version changed from 2.0.0-alpha6 to 2.0.0-rc1*

#### **#5 - 06/13/2012 04:08 PM - Joaquín del Cerro Murciano**

*- Priority changed from Normal to Low*

## **#6 - 07/06/2012 01:47 PM - Juan Lucas Domínguez**

*- Status changed from New to In progress*

Joaquin and I discussed this and thought that it does not make sense to "restore defaults" because there are not default values available (the default

values of the feature type are not useful here)

A simple solution is not showing the "Restore defaults" button. For example, we can add a parameter to the constructor:

public DynObjectEditor(DynObject parameters, boolean show\_restore\_defaults) {

...

And decide in each case if it makes sense to show that button.

#### **#7 - 07/06/2012 02:05 PM - Cesar Ordiñana**

Si, sino tiene sentido se quita el botón, al menos para este caso, y ya está.

En cuanto al constructor, para afectar lo menos posible yo añadiría un nuevo contructor que sea llamado por el antiguo con valor false en el segundo parámetro.

## **#8 - 07/10/2012 08:45 AM - Juan Lucas Domínguez**

- *Status changed from In progress to Fixed*
- *Target version changed from 2.0.0-rc1 to 2.0.0-devel-2050*

#### gvsig-desktop:r38547

Removed "Restore defaults" button as it does not make much sense. Can be added explicitly in other cases.

#### **#9 - 09/03/2012 11:50 AM - María Maluenda**

*- Status changed from Fixed to Closed*

Closed in the gvSIG build 2051